### Silver Microsoft Partner

# **20331: Core Solutions of Microsoft SharePoint Server 2013 Boot Camp**

## **Course Details**

### Course Outline

- **1. Module 1: Introducing SharePoint Server 2013**
	- Key Components of a SharePoint Deployment
	- New Features in SharePoint 2013
	- SharePoint 2013 Deployment Options
	- After completing this module, you will be able to:
	- Identify the capabilities and architecture of SharePoint 2013.
	- Identify new and deprecated features in SharePoint 2013.
	- Identify deployment options for SharePoint 2013.
- **2. Module 2: Designing an Information Architecture**
	- Identifying Business Requirements
	- Understanding Business Requirements
	- Organizing Information in SharePoint 2013
	- Planning for Discoverability
	- Lab : Creating an Information Architecture Part One
	- Lab : Creating an Information Architecture Part Two
- **3. Module 3: Designing a Logical Architecture**
	- Overview of SharePoint 2013 Logical Architecture
	- Documenting Your Logical Architecture
	- Lab : Designing a Logical Architecture
- **4. Module 4: Designing a Physical Architecture**
	- Designing Physical Components for SharePoint Deployments
	- Designing Supporting Components for SharePoint Deployments
	- SharePoint Farm Topologies
	- Mapping a Logical Architecture Design to a Physical Architecture Design
	- Lab : Designing a Physical Architecture
- **5. Module 5: Installing and Configuring SharePoint Server 2013**
	- Installing SharePoint Server 2013

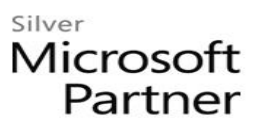

- Scripting Installation and Configuration
- Configuring SharePoint Server 2013 Farm Settings
- Lab : Deploying and Configuring SharePoint Server 2013 Part One
- Lab : Configuring SharePoint Server 2013 Farm Settings

#### **6. Module 6: Creating Web Applications and Site Collections**

- Creating Web Applications
- Configuring Web Applications
- Creating and Configuring Site Collections
- Lab : Creating and Configuring Web Applications
- Lab : Creating and Configuring Site Collections

#### **7. Module 7: Planning and Configuring Service Applications**

- Introduction to Service Application Architecture
- Creating and Configuring Service Applications
- Lab : Planning and Configuring Service Applications

#### **8. Module 8: Managing Users and Permissions**

- Authorization in SharePoint 2013
- Managing Access to Content
- Lab : Managing Users and Groups
- Lab : Securing Content in SharePoint Sites

#### **9. Module 9: Configuring Authentication for SharePoint 2013**

- Overview of Authentication
- Configuring Federated Authentication
- Configuring Server-to-Server Authentication
- Lab : Configuring SharePoint 2013 to Use Federated Identities

#### **10. Module 10: Securing a SharePoint 2013 Deployment**

- Securing the Platform
- Configuring Farm-Level Security
- Lab : Hardening a SharePoint 2013 Server Farm
- Lab : Configuring Farm-Level Security

#### **11. Module 11: Managing Taxonomy**

- Managing Content Types
- Understanding Term Stores and Term Sets

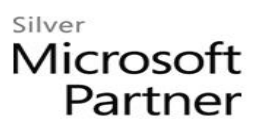

- Managing Term Stores and Term Sets
- Lab : Configuring Content Type Propagation
- Lab : Configuring and Using Managed Metadata Term Sets

#### **12. Module 12: Configuring User Profiles**

- Configuring the User Profile Service Application
- Managing User Profiles and Audiences
- Lab : Configuring User Profiles
- Lab : Configuring My Sites and Audiences

#### **13. Module 13: Configuring Enterprise Search**

- Understanding the Search Service Architecture
- Configuring Enterprise Search
- Managing Enterprise Search
- Lab : Configuring Enterprise Search
- Lab : Configuring the Search Experience

#### **14. Module 14: Monitoring and Maintaining a SharePoint 2013 Environment**

- Monitoring a SharePoint 2013 Environment
- Tuning and Optimizing a SharePoint Environment
- Planning and Configuring Caching
- Troubleshooting a SharePoint 2013 Environment
- Lab : Monitoring a SharePoint 2013 Deployment
- Lab : Investigating Page Load Times